## LERN-APP: «4.02 NORMALPROJEKTIONEN»

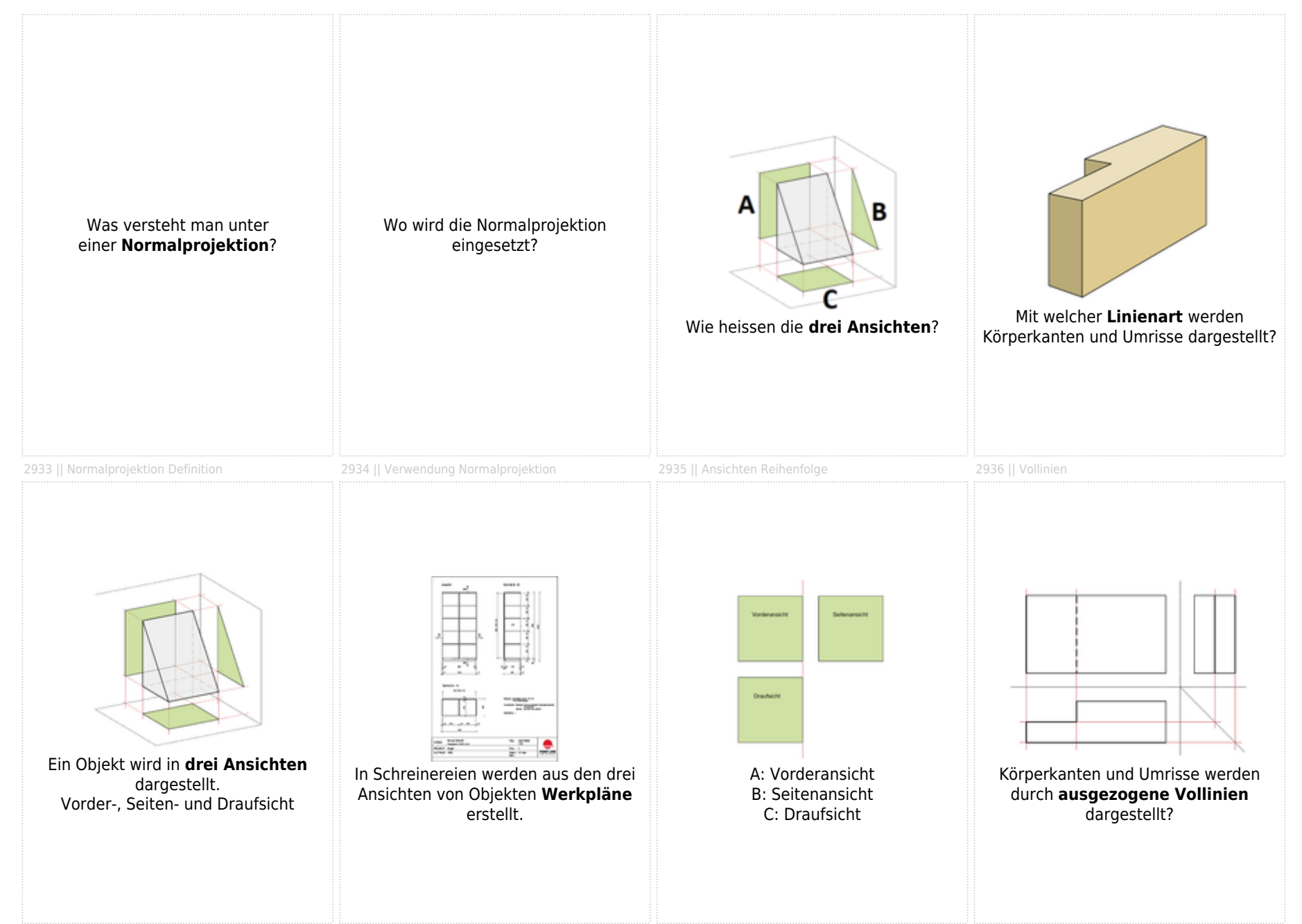

## LERN-APP: «4.02 NORMALPROJEKTIONEN»

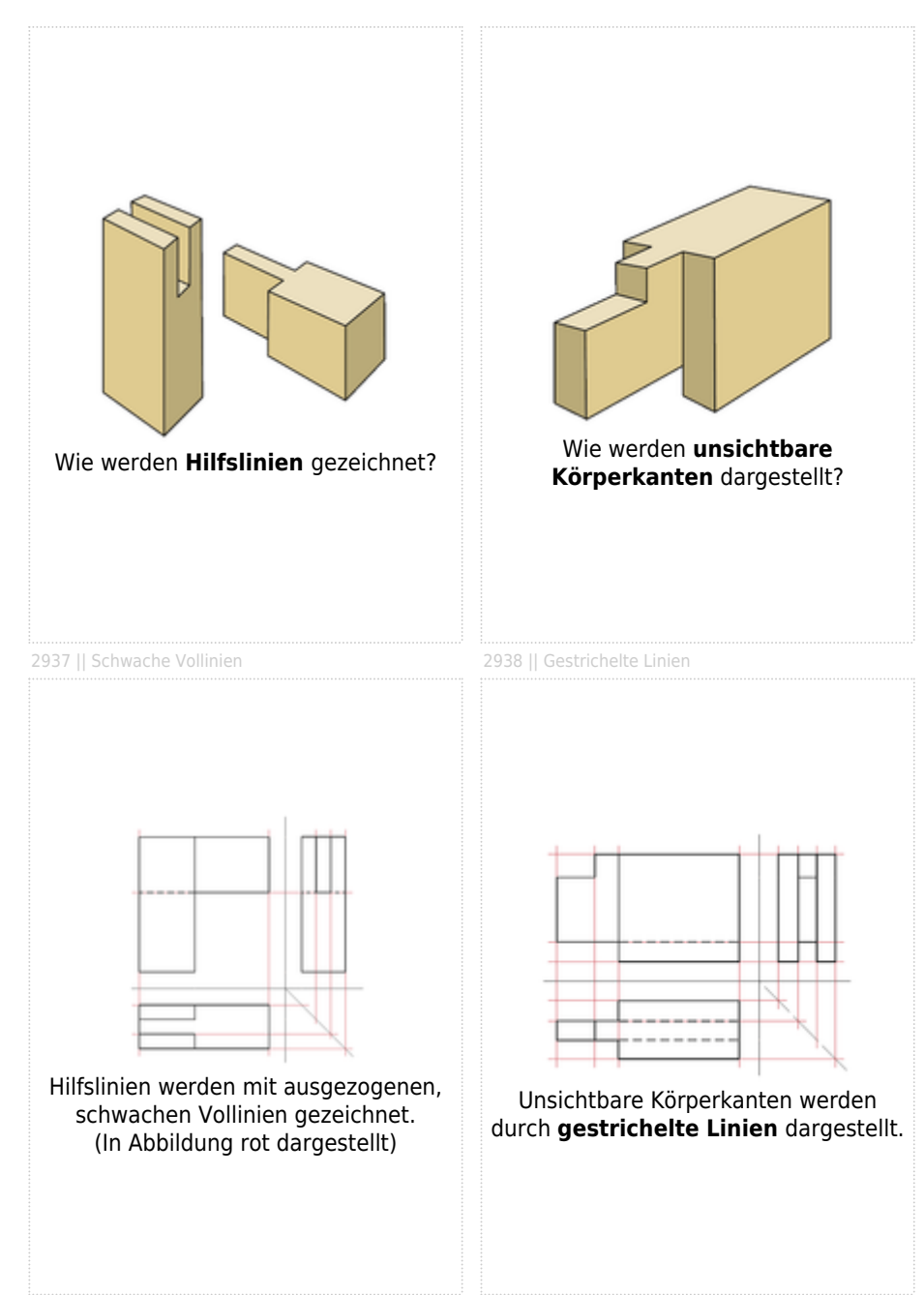